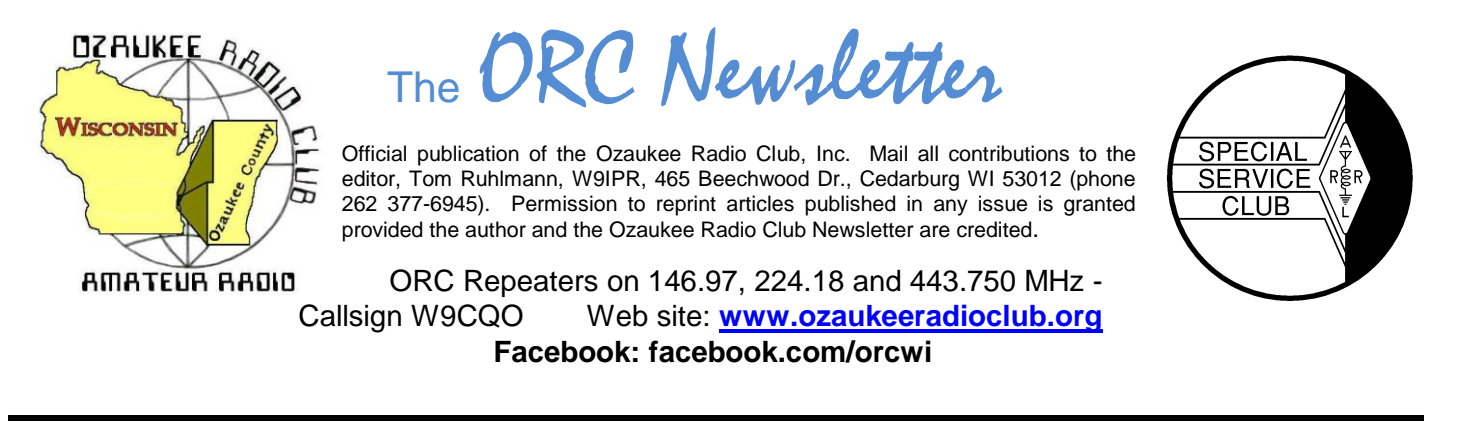

Volume XXVV December, 2012 Number 12

## **From the President**

De Ken Boston (W9GA)

Have you given your ham radio oriented gift list to Santa yet? Those elves are busy building radios and antennas and amplifiers and whatever. You get the point; with Christmas just around the corner, you better get the message out now, or miss your opportunity for that new 'box' under the tree!

My wish list this year tends toward some new tools and mechanical devices. This is a probable indication that I am getting old, as I look for an easier way to do many of the various tasks around the house and ham shack.

I don't know about you, but I have been somewhat disappointed with the current cycle 24 so-called peak. Nothing whatsoever to be seen or heard on the 50 MHz band in the form of F2 DX, and even 10 meters has been less productive that I would have expected for a fall DX season in the solar cycle peak.

I mentioned last newsletter that our ORC club elections will be coming up soon. We will be having several posts becoming open for the year 2013, and will be looking for volunteers or entrants for nomination to these open posts. Some of the present officers will probably be receptive to standing for office for another year, and others will be stepping down, and will need a replacement to step forward. Please think about helping out with the club activities, and let me know if you are willing! Elections will be held in January 2013, so it is just around the bend. The P.E.P party is also coming soon, so keep that in your thoughts.

The December 12 meeting will feature Nate, KC9TSO showing us what our field day operation looks like from a bird's eye view, with photos of the field day op taken from his ultralight airplane during a flyover. Pretty neat huh? See you there, and let us know how you are doing with YOUR favorite activities.

Won't you join us on Wednesday (12/12; 7:30PM) at the Grafton Senior Center. If you have any particular issues or input, bring those along, and let me know before the meeting gets underway.

73 Ken W9GA

# **My Friend Ted**

De Nels Harvey (WA9JOB)

I was new to the Citizen's Band. It was early in the 1960's. My used Gonset Communicator had only one channel! I had crystals for Ch. 9 installed because the original Ch. 11 was all garbage. I put out a call and a weak voice came back to me. Hi, my name is Ted, I'm in Bayside and my call is KHA9256. Well, Ted and I struck up a friendship, and I guess I began to learn about him, and why his voice was sort of hesitant. Ted was subject to epileptic seizures. He was in his late teens then, and seemed to be lonesome.

Ted disappeared from Ch. 9, as so many other people did who grew weary from all the static and heterodynes CB offered. Several months later Ted came back and called me. His father had taken him to Windsor Ontario, where he was operated on to reduce his seizures. Ted was on a very minimal amount of medication, was able to drive, and wanted to visit Joyce and me.

When Ted stopped by, he asked if we wanted some bananas. He then gave us a shopping bag full. I remember all the neighborhood kids getting bananas and Joyce baking banana cakes. Ted was taking too ripe bananas from his family's business, Spicuzza Bananas, to the Zoo. We often were the benefactors of Ted's trips and became good friends.

Over the years I would help Ted with his CB radios, and antennas. I always encouraged him to try for his ham license. Finally, after the Morse code was removed, Ted was able to enjoy his dream, and became KB9PQZ. I think I was one of only a few Ted talked to on our repeater, or elsewhere. He did join the ORC with my encouragement.

Ted hadn't renewed his ORC membership, and stopped visiting Amateur Electronics Supply. Gary, KA9YTB, AES Salesman, and I wondered where Ted had been recently. It appears that Ted was the victim of Alzheimer's. That terrible disease had prematurely robbed us of our friend, Ted, the banana man!

Ted Spicuzza KB9PQZ (SK) November 23, 2012

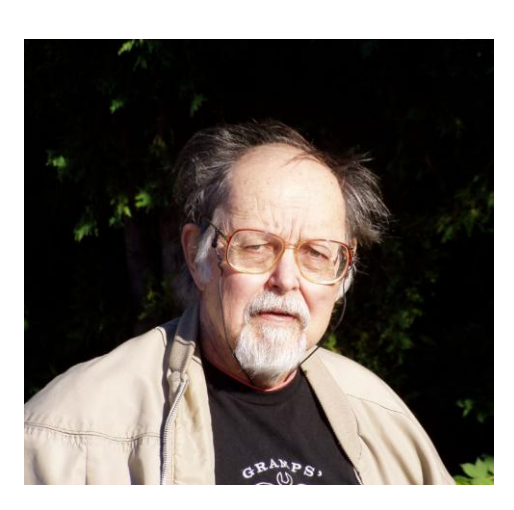

# **Tom Oehler, W9LNL – SK**

Tom Oehler, W9LNL passed away October 11, 2012 at the age of 83. Tom held an extra class license that he last renewed in 2009. Tom greatly enjoyed participating in the field day events and attended the ORC meetings regularly until he gave up the night driving. Tom served in the Navy and spent the bulk of his career as a linotype operator at the Milwaukee Journal. After retirement Tom enjoyed his family place "up-North" and following the death of his wife, Brigitte, moved to the Alexian Village retirement center where he did maintain a VHF station. Two of our ORC members, Sara and Antonio Bustamante are the grand children of Tom. Tom occasionally joined us for Saturday morning early breakfast and he will be missed by those who knew him.

## **DX'ing**

#### De Gary Sutcliffe (W9XT)

The DXpedition of the month is ZL9HR. This operation is to Campbell Island which is south of New Zealand. Campbell is pretty rare and I have only contacted it twice in over 40 years of DXing. It is a well run operation with equipment for 6 stations. They plan to cover 160-6M, CW, SSB and RTTY. The web site is [www.zl9hr.com.](http://www.zl9hr.com/) They will be there until December 9, so you still have a bit of time to work them if you were prompt in reading the newsletter.

December is not historically a month for big DXpeditions, but is a good chance to pick up some smaller vacation type DXpeditions. Frequently a number of hams vacation in the Caribbean Islands and bring along a radio to operate from time to time. They are generally fairly easy to work and have the advantage that you can QSL to their home call in the States. You don't have to worry about sending dollar bills or IRCs to cover return postage.

A couple of issues ago I encouraged you to get something up on 10 meters and get on for the CQWW Contest if you have not given a shot at DXing and DX contests . I hope some of you took me up on that. If you didn't, you get another shot this month.

The ARRL 10 Meter contest is December 7-8 UTC. This means it starts at 6:00PM local time Friday night until 6:00 PM Sunday night. You can work anyone anywhere. You can work CW or SSB or both. Send a signal report and the state. DX stations send a signal report and serial number.

This is my favorite contest on my favorite band. When conditions are right you can make a lot of contacts and pick up countries for DXCC and states for WAS award. Give it a try!

## **The Computer Corner**

*No. 177: The Care and Feeding of Laptops* Stan Kaplan, WB9RQR 715 N. Dries Street, Saukville, WI 53080-1664 (262) 268-1949 [skaplan@mcw.edu](mailto:skaplan@mcw.edu)

Some of you know that I rebuild and distribute computers to ARES/RACES groups throughout the state. So far this year I have sent out 44 units, only 9 of which were desktops, a clear change in proportion from previous years. Hams have discovered that laptops can do most anything a desktop can do. Logging, Winlink, PSK, Echolink, etc., all can be done with a laptop, and they take much less space to set up in an Emergency Operations Center or other such site. Moreover, one does not need a separate monitor or set of speakers, since these are built in to a laptop. Another plus is that they "keep on chugging" if the power goes out, at least for a while if the battery is good. Clearly, laptops have advantages over a desktop.

Not all of the laptops I receive can be rebuilt. Some have CPUs or motherboards that have been "fried", most commonly by dirt that has accumulated to an extent that the interior parts have overheated. This could often have been prevented with just a little preventive maintenance. So here is what you should do to keep your laptop going.

**Bill of Materials:** a 1" paint brush, a vacuum cleaner (with hose), a can of compressed air, and a small container of lens cleaner (safe for coated lenses).

**Get The Dust Out:** Unplug the laptop's power supply and remove the battery. Look at the edges of the base of the laptop. Somewhere, usually in the back or on one side or the other near the back, you will find a grille. It is there to allow warm air to be blown out of the unit by the built-in squirrel fan. Start the vacuum and put the end of the hose right up against the grille for a few seconds. That will suck out a significant amount of dust and dust "bunnies". Then, give several short bursts of compressed air into the grille. Just use a couple of blasts, and very short. A long, sustained blast can drive that squirrel fan to a speed it was not made to sustain. You don't want to do that and risk ruining the fan! Use the vacuum again to suck out any remaining dust.

**Clean the keyboard.** Use the dry paintbrush to loosen cracker crumbs, strands of hair and other junk between the keys and around the keyboard margins. You can use an old toothbrush, too, but their stiff bristles can loosen keycaps, to be avoided at all costs. Keep that vacuum hose close while brushing to suck up what has been loosened. Use care, though! Don't get the hose so close to the keys that it sucks off key caps! If that happens, it is a real pain to get a laptop key back on properly. Then clean the key caps with a soft cloth moistened with rubbing alcohol, or even mineral spirits. Use a soft touch and don't get fluid between the keys. Make it a white cloth so you can see the finger grease you have removed. Clean off the bezel around the keyboard while you are at it.

**Clean the screen:** I use the lens cleaner supplied by my optician for eyeglasses, because it is safe for use on all lenses, even coated lenses. Again, a soft white cotton cloth is the best for this job. The very best is an old white cotton T-shirt that has been laundered many times. That is even safe for microscope lenses (I was a Professor of Human Histology in a previous life, and used light microscopes every day).

Put the battery back in and plug in the power supply. You are done. At least the unit will not die because of dust clogging its air supply! And, it is now clean.

Happy computing!

# **Dipoles, all band?**

The handbook indicates that a center fed dipole will only resonate on the even harmonics of the lowest frequency for which it is cut. Well sure enough I had a center fed dipole cut for 1.8 MHz and it had an infinite SWR on 80 meters (3.6 MHz) but was great on 40 meters (7.2 MHz). However, I wanted a wire antenna that would resonate on 80, 40, 20 and 10 meters.

With a little research I realize that an off center fed (33% from one end) dipole will resonate on the odd harmonics of its fundamental frequency. However, the impedance at the feed point will be between about 200 and 600 ohms depending on the exact location of the feed point and the operating frequency.

With that in mind I created a 133 ft. long antenna (for 80 meters) fed at a point 44.3 ft from one end. I used a 4:1 current balun at the feed point and fed it with RG-8 (50 ohm) co-ax.

The results with no tuner: 80 – 75 meters - SWR from 1.1 to 2.4 40 meters - SWR from 1.1 to 1.6 20 meters - SWR from 1.2 to 1.7 17 meters - SWR from 2.0 to 3.0 15 meters - SWR from 3.5 to 5.0 but with a tuner it drops to 1:1 10 meters - SWR from 1.6 to 3.0

I am really happy with the results and it gave me a use for the balun I bought at Dayton. Now to get on the air with the vintage station.

## **Minutes– November 14, 2012**

De Janice Hoettels (KA9VVQ), Secretary

President Ken Boston, W9GA, called the meeting to order at 7:30 p.m. Members present then introduced themselves.

#### **Announcements/Show-and-Tell:**

Stan Kaplan, WB9RQR, mentioned the sinking of the reproduction of the ship, HMS Bounty, during the recent hurricane ("Sandy") along the East coast. The ship was used during the filming of Mutiny on the Bounty. Stan noted that the crew of 16 attempted to contact the US Coast Guard for help by many different methods, none of which worked. In a last ditch effort, the crew sent an email to the Coast Guard using Winlink2000, which worked! Fourteen of 16 crew members were saved. Sadly the captain and one the crew went down with ship.

Stan also mentioned that there is Winlink net every Tuesday from 0000h-2400h. The purpose of the net is to provide a routine check-in so that Winlink users can confirm that their Winlink system remains functional. See Stan for more details if you're interested.

#### **Program:**

Jim Albrinck, K9QLP (photos below), gave a presentation about the Cedarburg Emergency Management mobile emergency communications vehicle and its equipment, capabilities, and uses. The vehicle was brought to the meeting for club members to see.

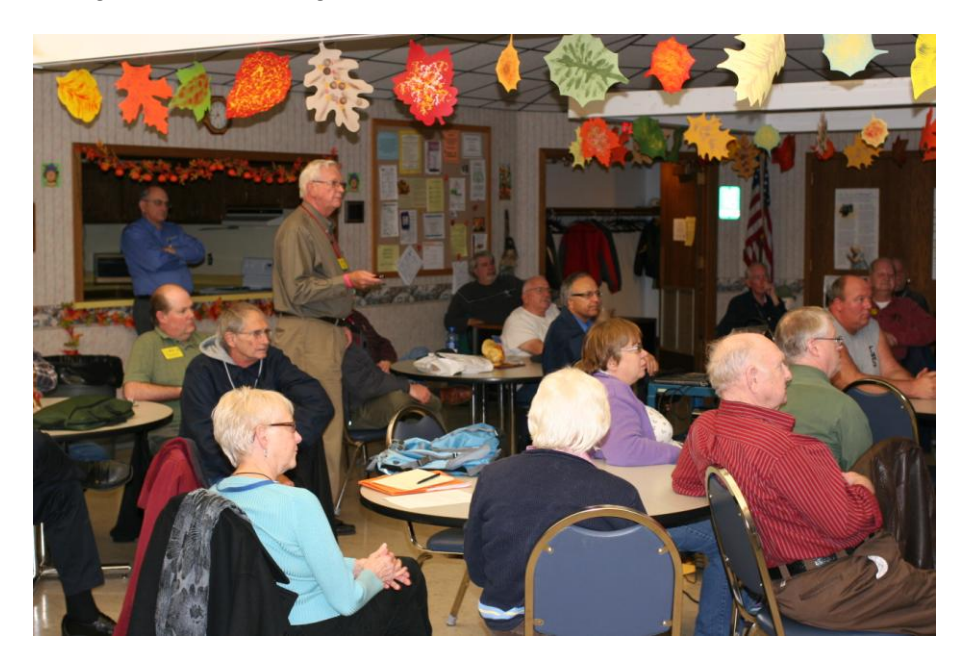

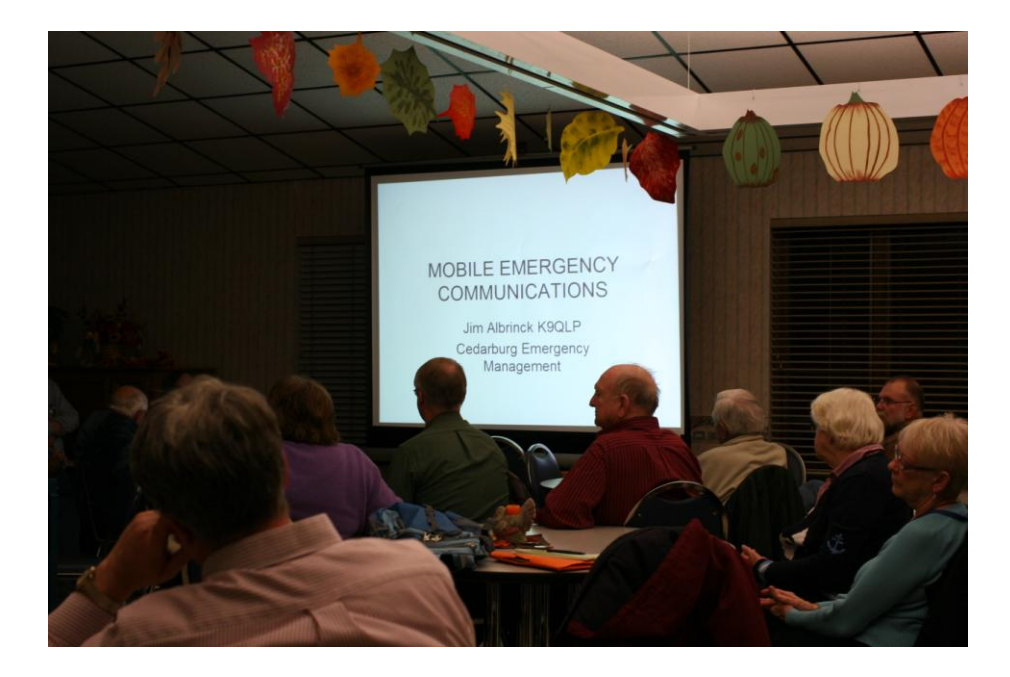

**50/50 Raffle:** Glenn Classey, KC9UHP, won the raffle.

**Auction:** Stan Kaplan, WB9RQR, played the role of auctioneer once again during the meeting. Half the proceeds go to the club's scholarship fund and half go to OZARES.

#### **Business Meeting:**

**President's report:** Ken Boston, W9GA, again noted that some work needs to be done at the shed. This will now be put off until the weather improves in spring.

Ken also mentioned that it's that time of year again for nominations for next year's club officers. See Ken or Tom Ruhlmann, W9IPR, if you're interested in a position or would like to nominate someone for a position.

**1 st VP Report:** Not present, so nothing to report.

2<sup>nd</sup> VP Report: Not present (had to leave early), so nothing to report.

**Repeater VP Report:** Tom Trethewey, KC9ONY, noted that all repeaters are working, though poorly utilized.

**Secretary's Report/Minutes:** Dave Barrow, N9UNR, motioned to accept last month's meeting minutes and Bill Howe, KA9WRL, seconded the motion and the motion passed.

**Treasurer's Report:** Dave Barrow, N9UNR, noted that the October ORC Income & Expense Report was sent by email to the club's members. It was a banner month due to the fall swapfest Any members with questions or who want more detail should be sure to contact Dave. Stan Kaplan, WB9RQR, made a motion to accept the treasurer's report. Jon Gilmore, KB9RHZ, seconded the motion and the motion passed.

#### **Committee Reports:**

**Old Business:** Fall Swapfest**:** Tom Ruhlmann noted that there was a good turnout by the club members to help with the swapfest. He thanked everyone for their help. The fall swapfest will be on the last Saturday of September from now on.

#### **New Business:**

Tom Trethewey, KC9ONY, spoke for Loren Jentz, N9ENR, who was unable to attend the meeting due to work. Loren is interested in getting the club more involved with the Boy Scouts. Specifically, Loren and Tom proposed working with the scouts on 4 merit badges, two dealing with electronics, one with computers, and one for radio. The details about how all this would work are still in flux, but Tom and Loren wanted to know if there was interest by the membership in helping out with this program. A number of members expressed interest. Loren, Tom, and Bill Howe, KA9WRL, will present further plans at future ORC meetings.

Bill Howe, KA9WRL, asked the club to think about what the club could do for the Grafton Senior Center where the club's monthly meetings are held. Each year the club tries to do something for the Center in appreciation of their allowing us to use the facility. Bill noted that the Center has expressed a need for a remote fire alarm sensor that would automatically close a fire door in the facility. At present this door is propped open to assist the disabled with accessing the Center. The Grafton Fire Dept., however, says that doing so is against fire regulations. Bill felt a door closing sensor would satisfy both parties, although details about this still need to be sorted out and the costs of installing such a sensor are unknown. Tom Ruhlmann, W9IPR, while agreeing with the general gist of Bill's proposal, felt that such issues should be brought before the board for consideration, then the general membership. Bill will find out more info. and bring it before the board at that time.

#### **Adjournment:**

Nels Harvey,WA9JOB, moved and Bernie Golownia, AA9CI, seconded the motion to adjourn the meeting.

At 9:20 p.m. the meeting was adjourned.

#### **Members signing the attendance sheet: 38**

Nancy Stecker KC9FZK; Gary Sutcliffe, W9XT; Brian Skrentny, N9LOO; Ken Boston, W9GA; Glenn Classey, KC9UHP; Ron Yokes, W9BCK; Gary Drasch, K9DJT; Gary Sharbuno, WI9M; Ben Smith, KC9TZM; Antonio Bustamante, KC9TDC; Jerry Rauth, KC9WVI; Tom Trethewey, KC9ONY; Bob Frank, N9NRK; Terry Koller, KA9RFM; Kate Holt, KB0SIO; Lori Ann Parkinson, N9PCA; David Parkinson, KA9RNU; Ted Schweitzer, KB9RLI; Ed Rate, AA9W; Jon Gilmore, KB9RHZ; Stan Kaplan, WB9RQR; Dave Barrow, N9UNR; Jon Sanfilippo, WW9JON; Ray Totzke, W9KHH; Tom Ruhlmann, W9IPR; Dick Holt, AB0VF; Bill Howe, KA9WRL; Gary Klupper, KC9EOV; Mark Fielkow, KB9PXE; Todd Fast, N9DRY; Bernie Golownia, AA9CI; Nels Harvey, WA9JOB; Jim Albrinck, K9QLP; John Strachota, W9FID; Janice Hoettels, KA9VVQ.

Guests: Frank Even, KB9URD; Mark Pawtle, KC9UDE

### **AGENDA**

*November 14, 2012*

- 1. 7:00 7:30 PM Network & Rag Chew
- 2. Call to order: Ken Boston (W9GA)
- 3. Introductions.
- 4. Announcements, Bragging Rights, Show & Tell, Upcoming events, Etc.,
- 5. Questions and Answers:
- 6. Program:
- 7. 50/50 Kent Christianson (W9WH)
- 8. Fellowship Break
- 9. Auction Stan Kaplan (WB9RQR)
- 10. Presidents Report Ken Boston (W9GA)
- 11. 1<sup>st</sup> VP Report Art Davidson (KC9PXR)
- 12. 2<sup>nd</sup> VP Report Brian Skrentny (N9LOO)
- 13. Repeater VP report Tom Trethewey ( KC9ONY)
- 14. Acceptance of Minutes Janice Hoettels (KA9VVQ)
- 15. Treasurers Report: Dave Barrow (N9UNR)
- 16. Committee reports.

Post Everything Party – Art Davidson

Election of Officers – Bill Howe Other:

- 17. OLD BUSINESS
- 18. NEW BUSINESS
- 19. Adjournment to ?

Return undeliverable copies to

### **The ORC Newsletter**

465 Beechwood Drive Cedarburg WI\* 53012

### **First Class**

Next ORC Meeting

#### **Grafton Senior Citizens Center**

### **1665 7th Avenue, Grafton** Wednesday, November 14<sup>th</sup> 7:00 PM – doors open 7:30 – Membership Meeting